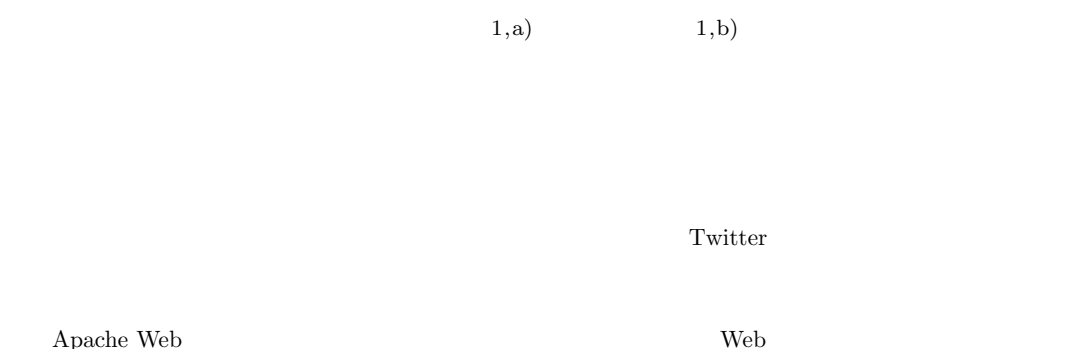

Twitter

## **A Security System that Tweets Monitoring Status**

RYUJI ITOIGAWA<sup>1,a)</sup> YOSHIHIRO OYAMA<sup>1,b)</sup>

Abstract: Checking the security logs of a server frequently is critical to ensuring the security. However, the administrator cannot check the logs efficiently when he or she is out, if the monitoring facility is absent or poor. In this paper, we propose a security system that tweets monitoring status to the Twitter Web service. The user of the system can check the logs of a server at any time from various places. The user can also control the behavior of the system through tweets that include predefined command strings. Currently, the system works with the Apache Web server only. We conducted several experiments in which the system tweeted the monitoring status of a Web server and executed operations associated with a given command string.

*Keywords:* Twitter

 $1.$ 

 $Web$ 

Twitter (tweet)

Twitter

Twitter

Twitter

PC,  $\overline{P}$ 

Twitter

Twitter Twitter

The University of Electro-Communications

 $1$ 

a) itoigawa@ol.inf.uec.ac.jp

b) oyama@inf.uec.ac.jp

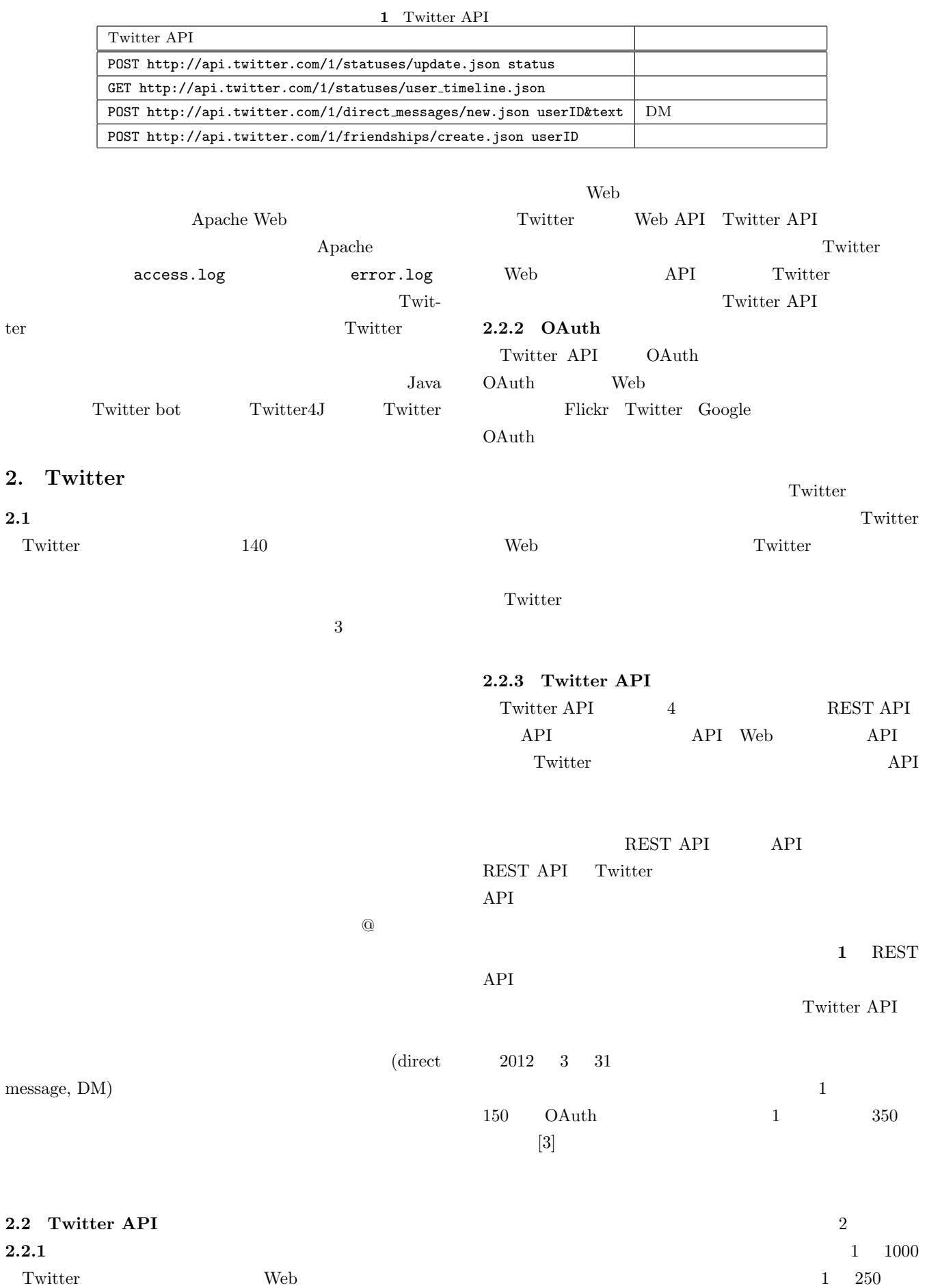

ⓒ2012 Information Processing Society of Japan 3

## IPSJ SIG Technical Report

**2** Twitter4J

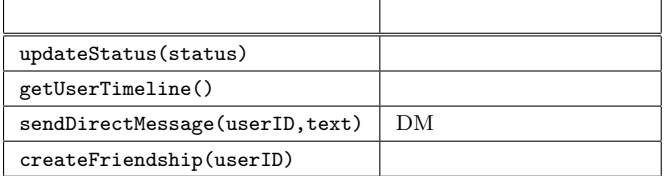

API API API

API REST API

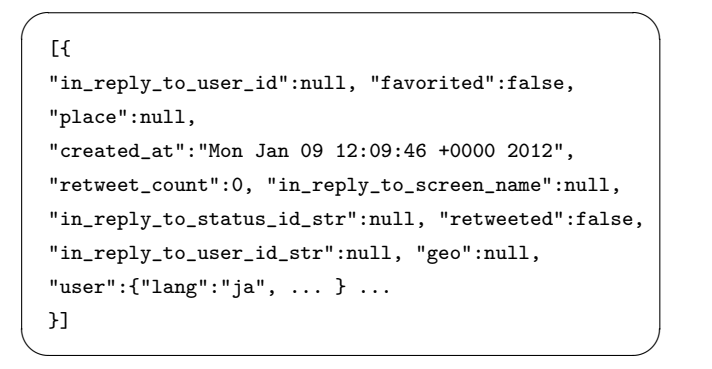

**1** Twitter API **JSON** 

Twitter

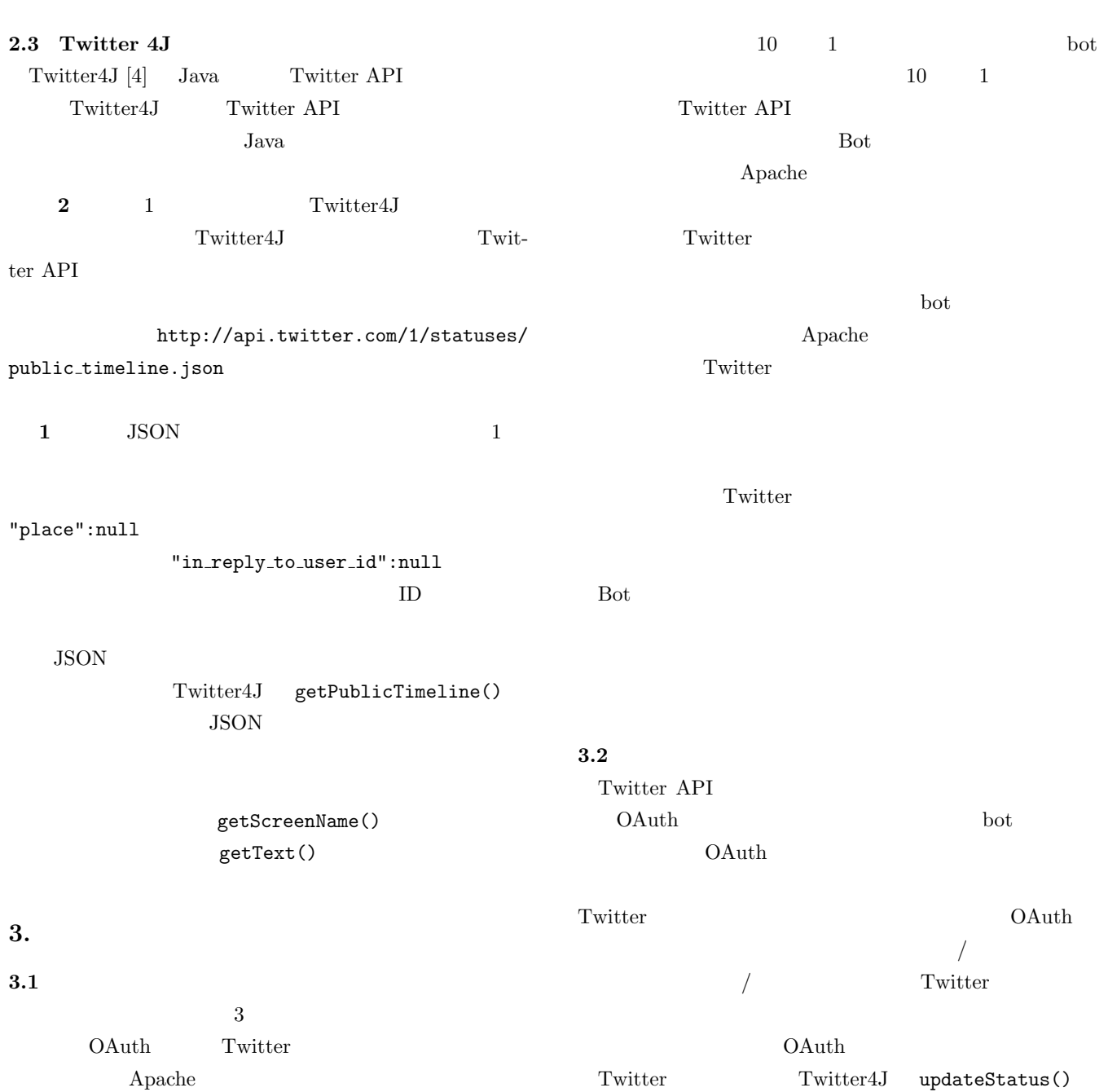

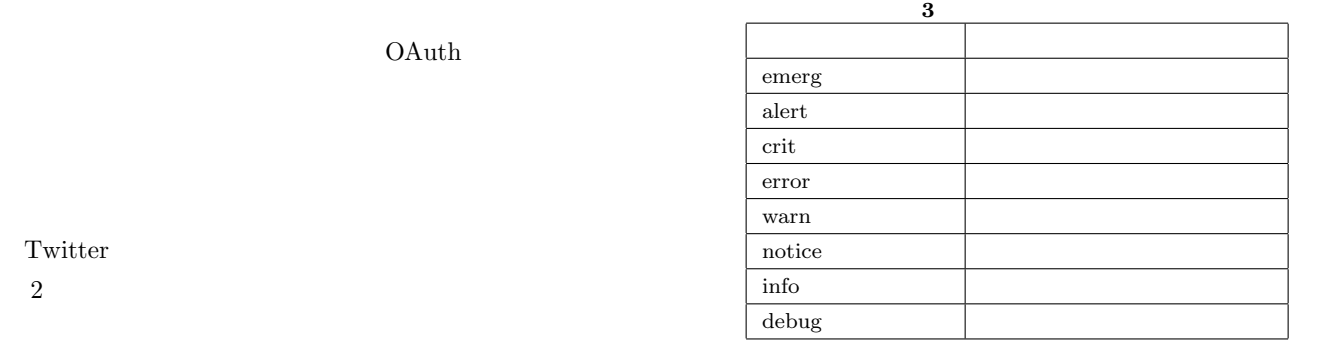

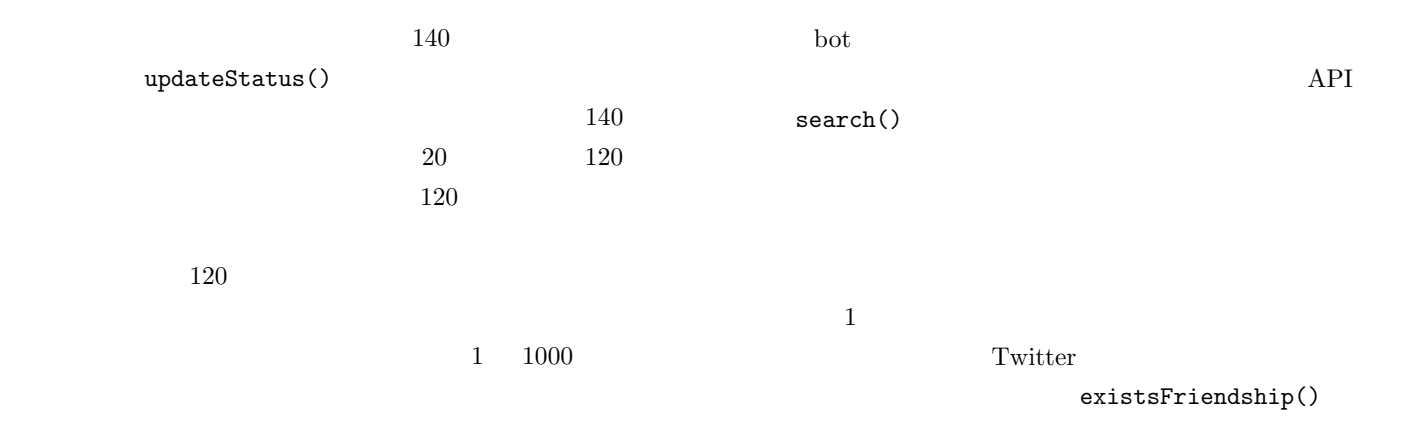

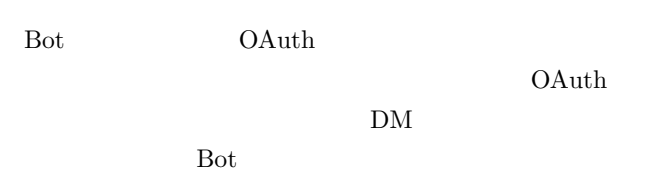

 $3.3$ 

Apache error.log access.log error.log Apache access.log Apache access.log Twitter error.log error.log  $\overline{\phantom{a}}$  3

 $3.4$ 

Twitter

bot .

Twitter API  $1$ **2** bot

句とそれに関連づけられた動作を示している.例えば [  $\left| \begin{matrix} \end{matrix} \right|$   $\left| \begin{matrix} \end{matrix} \right|$   $\left| \begin{matrix} \end{matrix} \right|$   $\left| \begin{matrix} \end{matrix} \right|$   $\left| \begin{matrix} \end{matrix} \right|$   $\left| \begin{matrix} \end{matrix} \right|$   $\left| \begin{matrix} \end{matrix} \right|$   $\left| \begin{matrix} \end{matrix} \right|$   $\left| \begin{matrix} \end{matrix} \right|$   $\left| \begin{matrix} \end{matrix} \right|$   $\left| \begin{matrix} \end{matrix} \right|$   $\left| \begin{matrix} \end{$ error **error**  $\begin{bmatrix} \cdots \end{bmatrix}$   $\begin{bmatrix} \cdots \end{bmatrix}$   $\begin{bmatrix} \cdots \end{bmatrix}$ 

DM  $\Box$ 

 $DM$ 

IPSJ SIG Technical Report

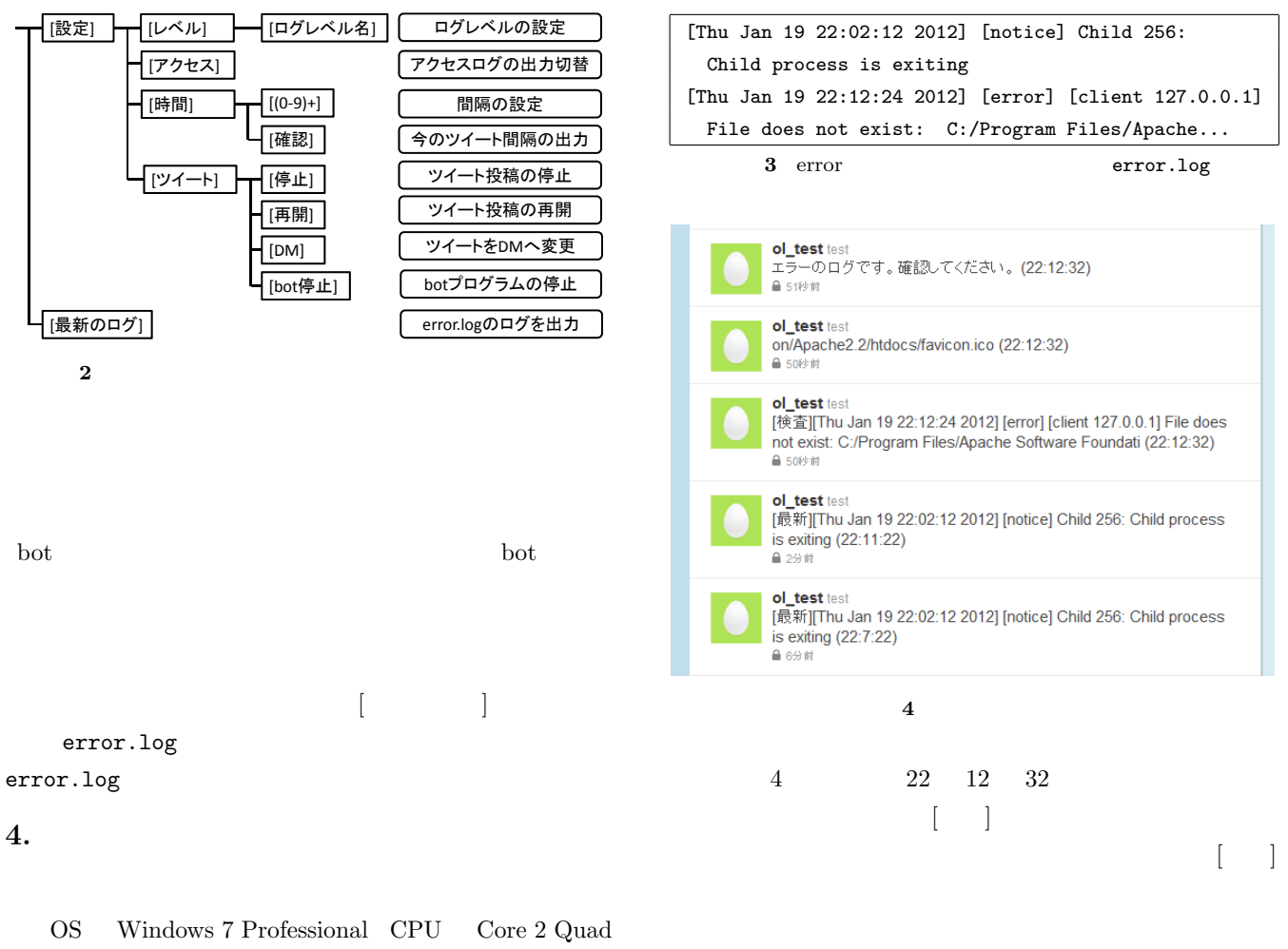

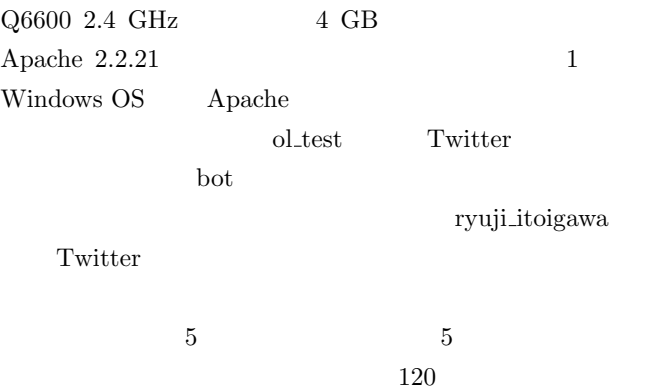

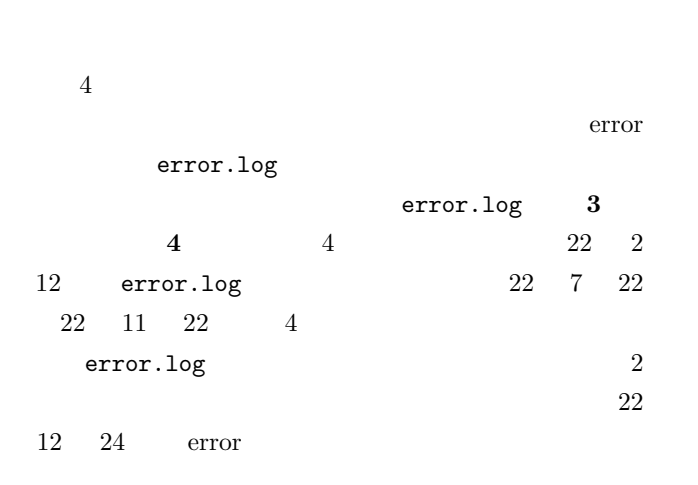

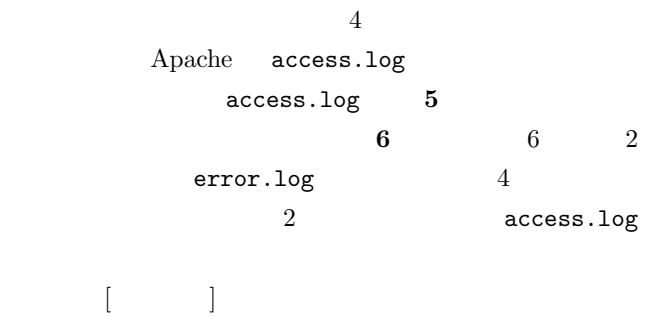

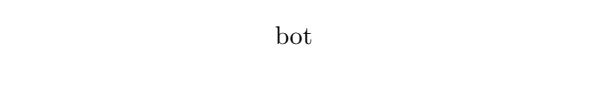

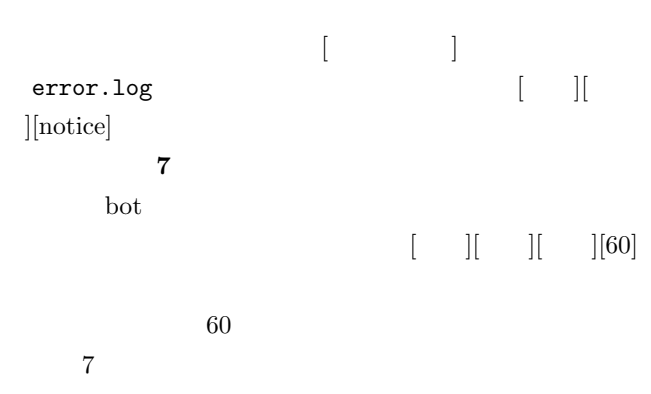

 $\overline{2}$ 

## IPSJ SIG Technical Report

## Vol.2012-CSEC-57 No.20 Vol.2012-IOT17 No.20 2012/5/11

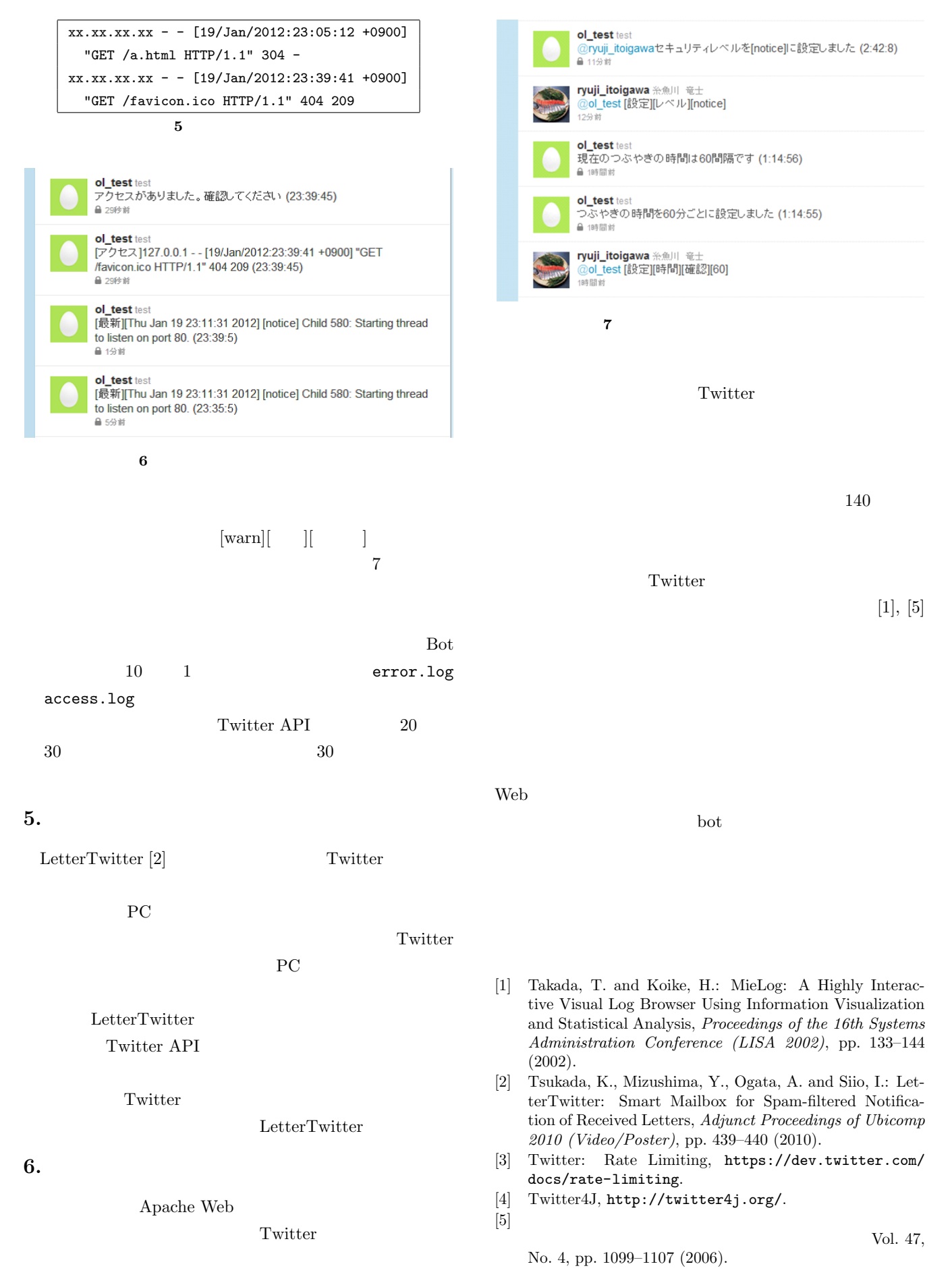